# Plan for dagen

- •Hvordan én enkelt linje utføres:
	- •Datatyper
	- •Evaluering av uttrykk og funksjoner
- Hvordan et helt program utføres:
	- Kodeflyt fra linje til linje
	- Prosedyrer
- •Sjekke antagelser og tolke feilmeldinger

- alder  $= 6$ 
	- veldig rett frem..
- alder  $=$  alder  $+3$

- alder  $= 6$ 
	- veldig rett frem..
- alder  $=$  alder + 3
	- •Gjør ferdig høyresida for likhetstegnet først

- alder  $= 6$ 
	- veldig rett frem..

$$
\bullet \text{ alder} = \boxed{\frac{6}{a \cdot \text{ deler} + 3}}
$$

- •Gjør ferdig høyresida for likhetstegnet først
- •Alle verdier er på høyresida slik de var før denne linja (alder er altså 6)

- alder  $= 6$ 
	- veldig rett frem..

$$
= \text{alder} - \frac{9}{\text{alder} + 3}
$$

- •Gjør ferdig høyresida for likhetstegnet først
- •Alle verdier er på høyresida slik de var før denne linja (alder er altså 6)
- •Regner ut 6+3 og får 9

- alder  $= 6$ 
	- veldig rett frem..

$$
= \text{alder} - \frac{9}{\text{alder} + 3}
$$

- •Gjør ferdig høyresida for likhetstegnet først
- •Alle verdier er på høyresida slik de var før denne linja (alder er altså 6)
- •Regner ut 6+3 og får 9
- •Setter til slutt verdien 9 inn i alder

### Formelt om tilordning av variabler

#### **Tilordning:**

variabelnavn = uttrykk

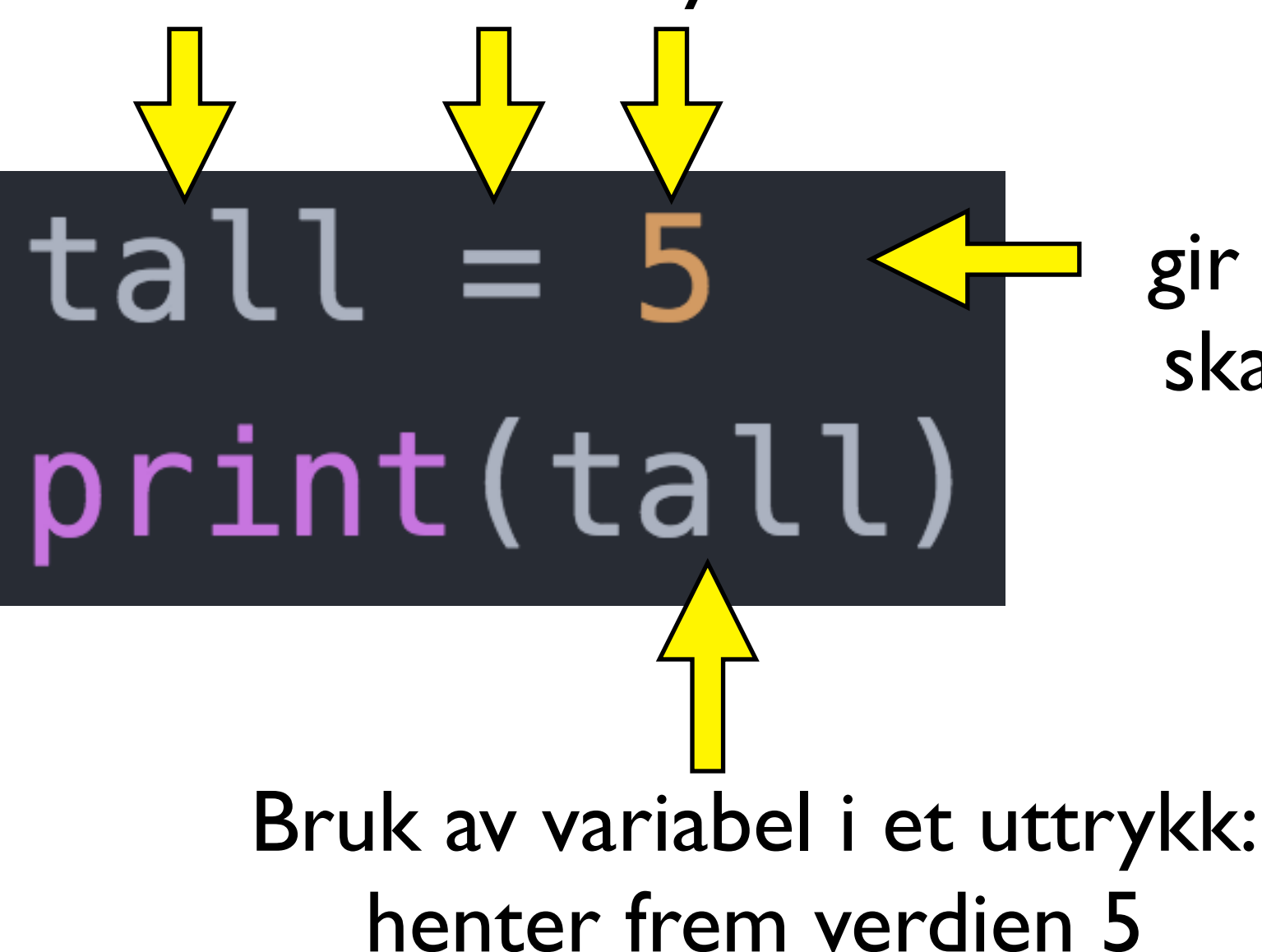

Tilordning av variabel: gir beskjed om at navnet tall skal representere verdien 5

#### Variabler: settes fra og brukes i uttrykk

#### **Tilordning:** variabelnavn = uttrykkTilordning:  $tal = 5 + 1$ navnet tall gis verdien av uttrykket (6)  $print(tall+3)$ Bruk av variabel i et uttrykk:

henter verdien 6, plusser med 3, og evaluerer dermed til 9

#### Variabler: verdien kan endres

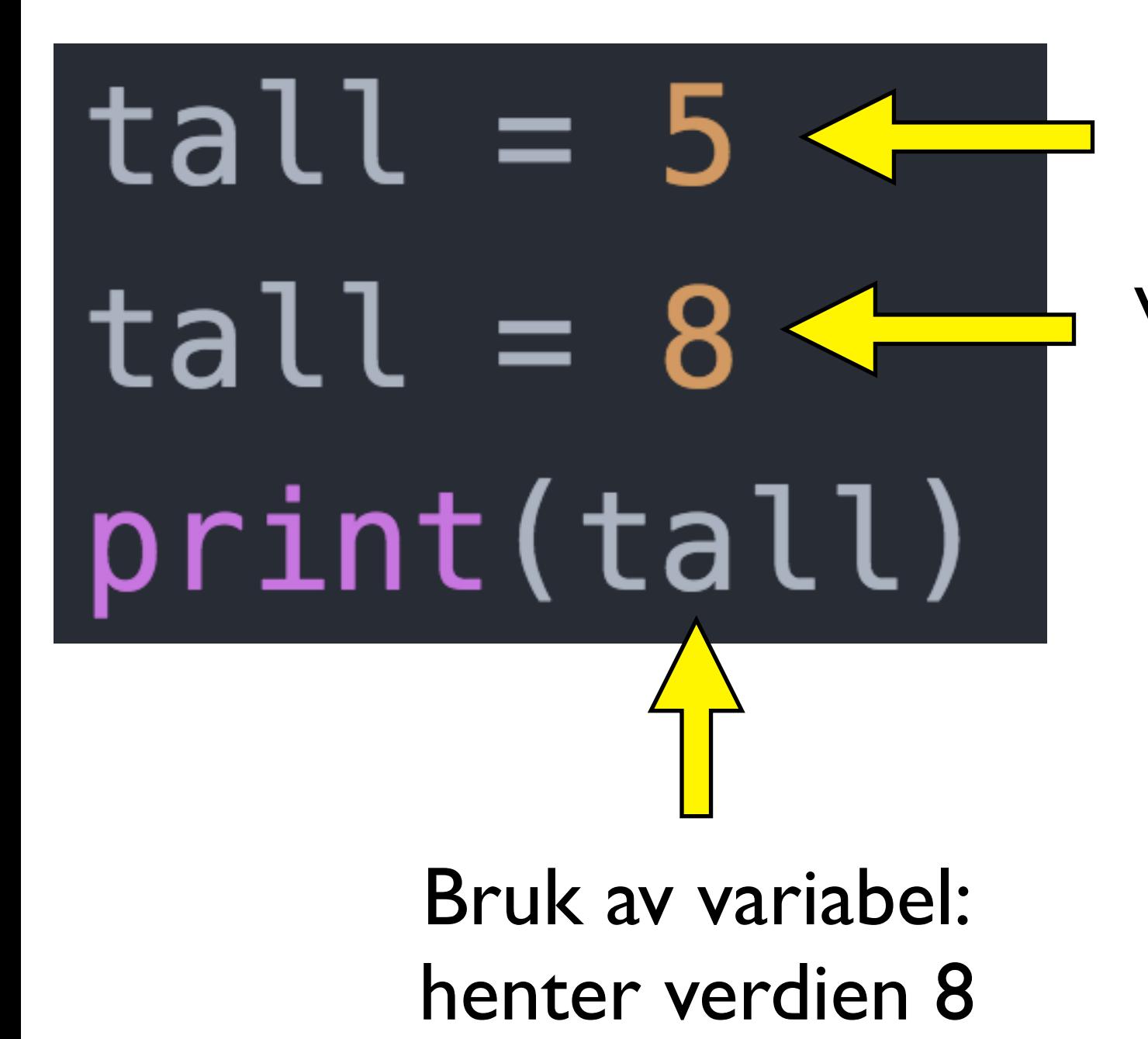

variabelen tall gis verdien 5

verdien til tall vil fra nå av (nedenfor) være 8

#### Variabler: venstresiden versus høyresiden

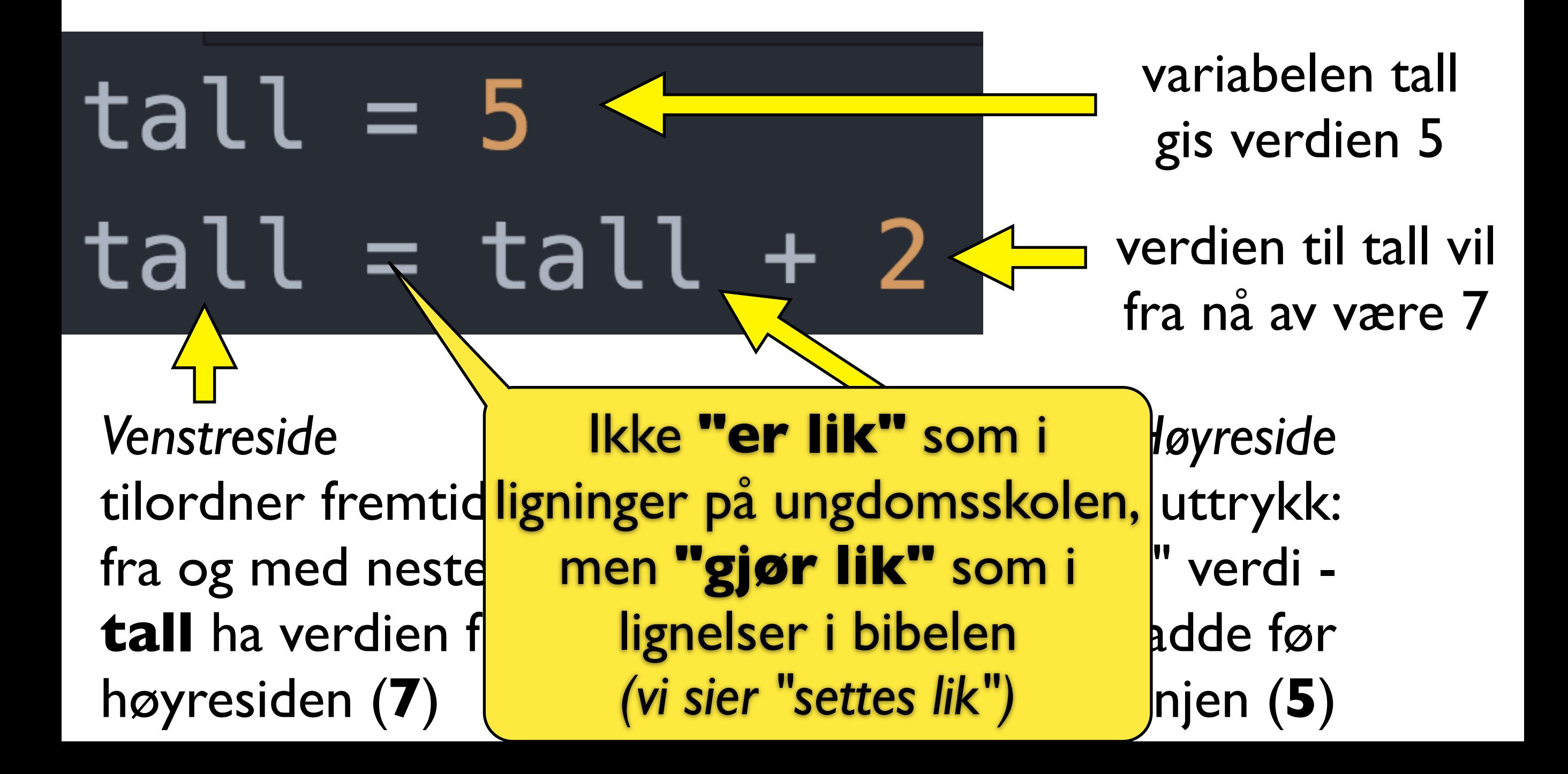

# Evaluering av uttrykk

- Visse operasjoner gjøres alltid før andre
	- Python gjør f.eks.uansett ganging før plussing
- •Følgende gir altså samme resultat 33:
	- alder  $=\frac{13}{3}+18$ 15 33

# Evaluering av uttrykk

- Visse operasjoner gjøres alltid før andre
	- Python gjør f.eks.uansett ganging før plussing
- •Følgende gir altså samme resultat 33:
	- $\cdot$  alder =  $\frac{12}{3}$  + 18 15 33
	- alder =  $18 + 5 * 3$

# Evaluering av uttrykk

- Visse operasjoner gjøres alltid før andre
	- Python gjør f.eks.uansett ganging før plussing
- •Følgende gir altså samme resultat 33:
	- $\cdot$  alder =  $\frac{12}{3}$  + 18 15 33
	- alder =  $18 + 5 * 3$
- Blir tydeligere med paranteser, bruk det!
	- alder =  $(5 * 3) + 18$

#### Evaluering av uttrykk (forts.)

- •For noen formål må man uansett ha paranteser 5 15 33
	- alder =  $\overbrace{(+3+2)}^{1}$  + 3 + 18

#### Evaluering av uttrykk (forts.)

- •For noen formål må man uansett ha paranteser 5 15 33
	- alder =  $\overbrace{(+3+2)}^{+2}$  \* 3 + 18
- •Og for å gjøre det samme tydeligere nøsting av paranteser er definitivt lovlig:
	- alder =  $((3+2) * 3) + 18$

#### Evaluering av uttrykk (forts.)

- •For noen formål må man uansett ha paranteser 5 15 33
	- alder =  $\overbrace{(+3+2)}^{+2}$  \* 3 + 18
- •Og for å gjøre det samme tydeligere nøsting av paranteser er definitivt lovlig:
	- alder =  $((3+2) * 3) + 18$
- •I praksis er det ikke tall man putter inn på slik måte, men variabler:
	- alder = ((bachelor+master) \* antallFagfelt) + barndom

#### En liten oppgave om variable og uttrykk *(fra eksamen 2016)*

•Oppgave 1a:

Hva er verdien til tall etter at følgende kode er utført?

 $tall = 4 + (3 * 2)$  $tall = tall - 1$ 

#### Hva er en condition?

if condition: Statements

- •condition er et boolsk uttrykk *(boolean expression)* 
	- Noe som er sant eller ikke sant (True eller False)
	- Mer presist: Et *uttrykk* som *evaluerer* til enten *verdien* True eller *verdien* False
	- •Uttrykket kan være sammensatt

*"Just one condition you go to sleep right now: That you don't touch my daughter and in the morning, milk the cow" (Bob Dylan- Motorpsycho Nightmare)*

#### Boolske uttrykk og verdier (Sannhetsverdier)

- Grunnleggende operasjoner:  $\langle$  > ==  $!=$  >=  $\langle$  =
	- •Kan brukes på tall (5>3) og på tekst ("hei" == "hei")
	- Slike uttrykk evaluerer til en verdi av typen **bool**
	- Typen bool har kun to mulige verdier: **True**, **False**
- Kan kombinere sannhetsverdier: and, or, not
	- 5 $>$ 3 and 8 $<$ 4
	- 1>2 or  $99>11$
	- $\cdot$  not 3>5

### Boolske uttrykk (forts)

- •Utrykk kan naturligvis inneholde ulike variabler
	- if alder>80 or dager\_til\_termin<10: print("Ta mitt sete!")
- •Og så kan utrykkene være nøstede
	- if (dagerTilTermin>180 and tidspunkt=="morgen") or (alder<6 and antallKilometerBiltur>30): print("du er sikkert kvalm!")

#### Boolske variable

- •Boolske verdier kan holdes på av variabler (på samme måte som for tall og tekst)
- •En boolsk variabel kan brukes alle steder hvor man kan bruke en boolsk verdi

 $betalerHalvPris = alder<18$  or alder>66 if betalerHalvPris:

...

### Evaluering av funksjoner

- En viktig del av programmering *(som vi kommer mer tilbake til senere)* er *funksjoner* 
	- Kan være biblioteksfunksjoner eller egne
	- Vi har f.eks. brukt *input* som henter en verdi fra brukeren (tastaturet)

## Hvordan input egentlig virker

1: **input** fryser programmet inntil brukeren skriver et svar 2: deretter *evaluerer* **input** til en *verdi* av typen tekst (str) (det brukeren skrev inn)

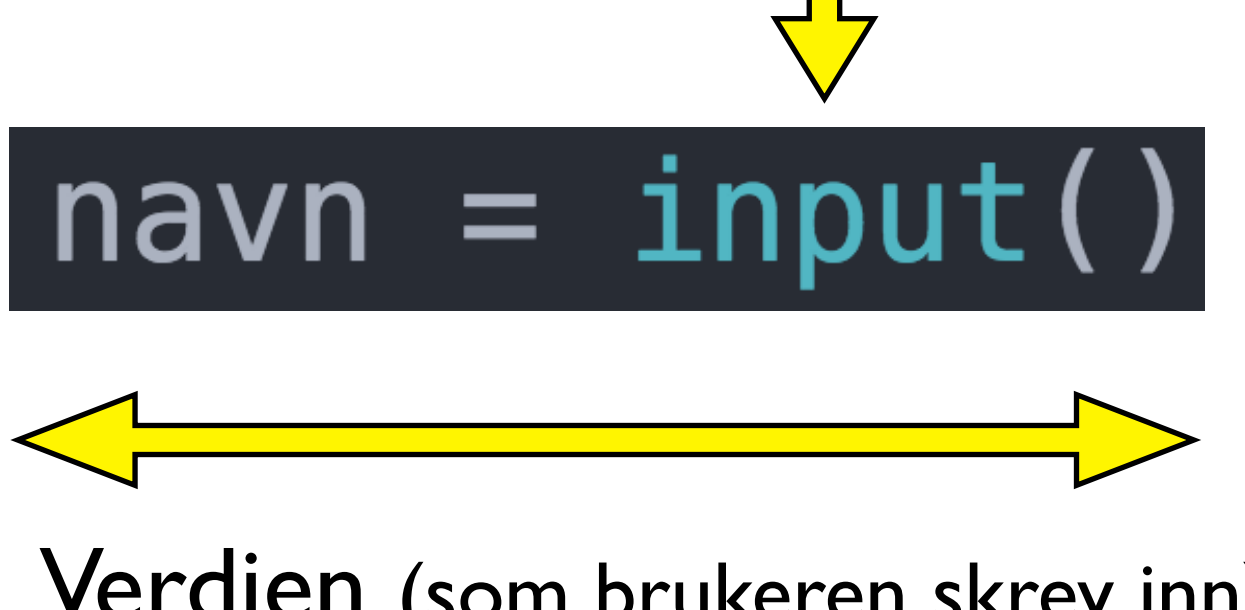

Verdien (som brukeren skrev inn) *tilordnes* til variabelen navn

### Bruk av en funksjon evaluerer til en verdi

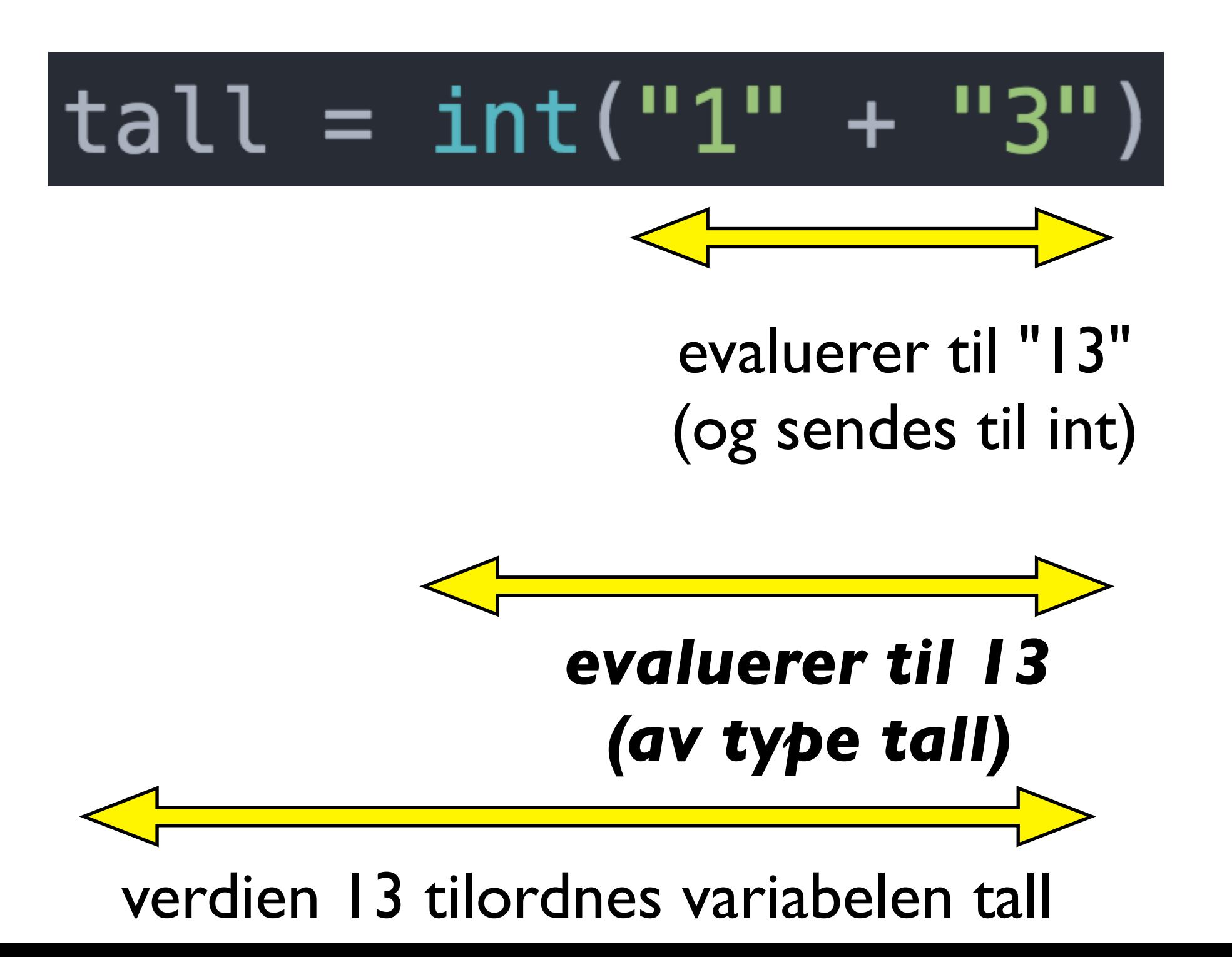

### Bruk av funksjoner kan også nøstes

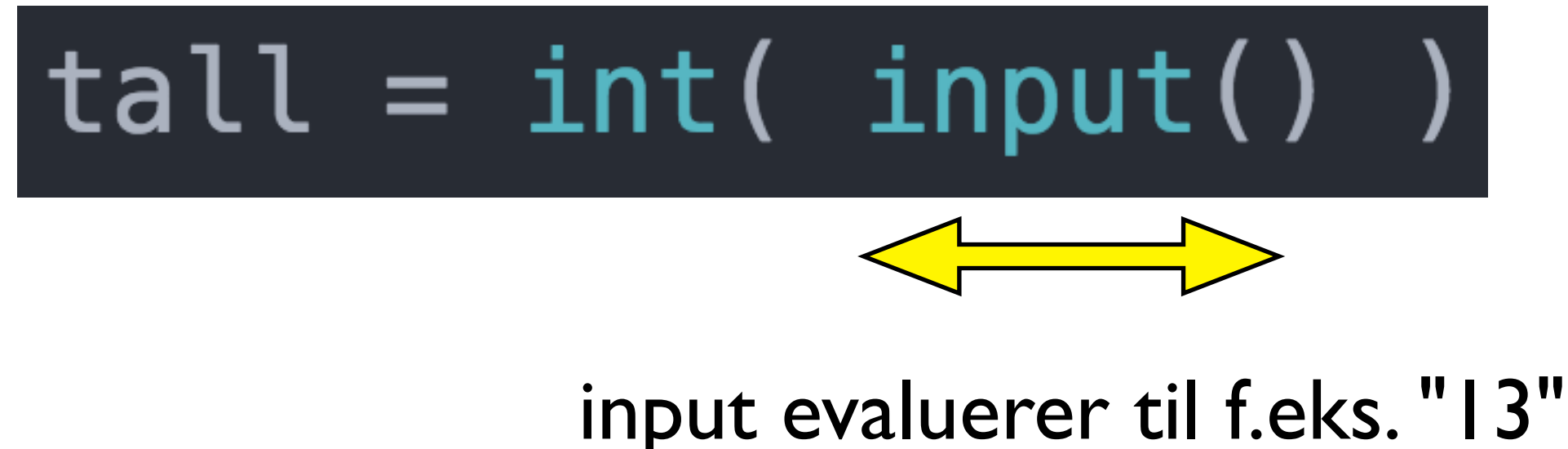

(som sendes videre til int)

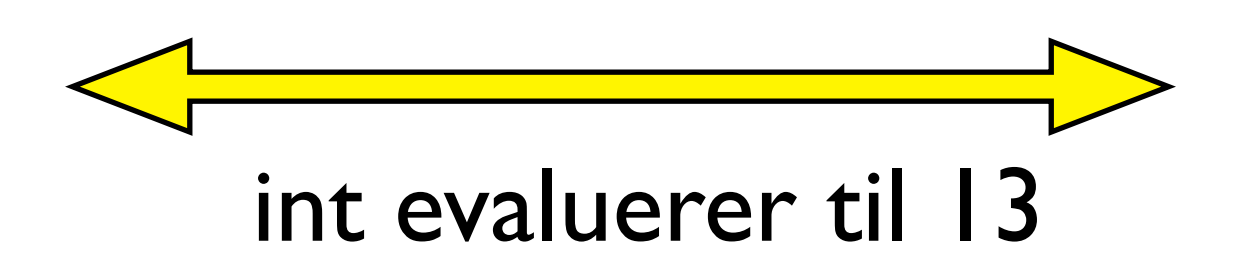

verdien 13 tilordnes variabelen tall

#### Hva er galt her?

#### **Oppgave:**

*Les inn en fart. Dersom fart er 60 eller mindre, skal man lage en streng som består av "fart:" og selve farten (f.eks. "fart:56"). Dersom fart er høyere enn 60, skal skal man lage strengen "fart:over 60".*

```
fart = int(input())if fart \leq 60:
    svar1 = print('Part: " + fart)else: 
    svar2 = print('Fart: over 60.")
```
#### Hva er galt her?

#### **Oppgave:**

*Les inn en fart. Dersom fart er 60 eller mindre, skal man lage en streng som består av "fart:" og selve farten (f.eks. "fart:56"). Dersom fart er høyere enn 60, skal skal man lage strengen "fart:over 60".*

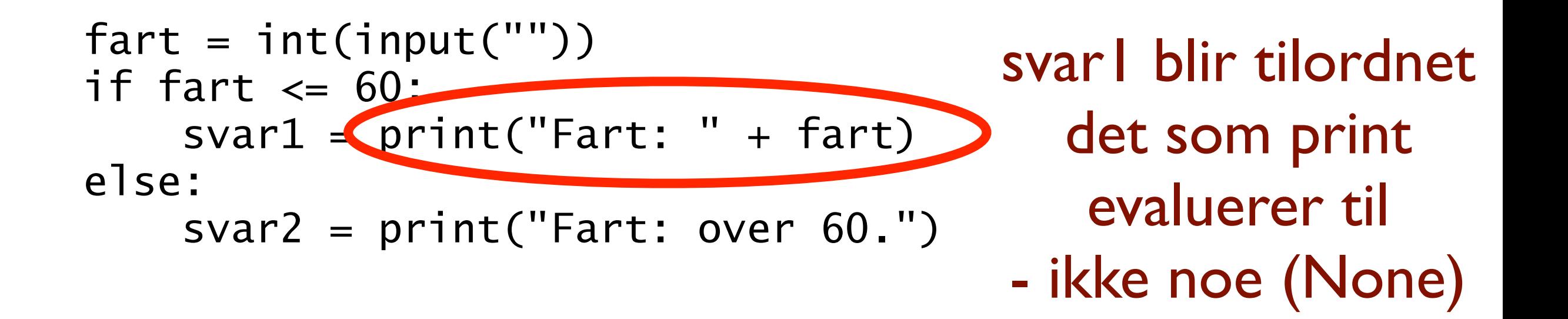

#### Hva er galt her?

#### **Oppgave:**

*Les inn en fart. Dersom fart er 60 eller mindre, skal man lage en streng som består av "fart:" og selve farten (f.eks. "fart:56"). Dersom fart er høyere enn 60, skal skal man lage strengen "fart:over 60".*

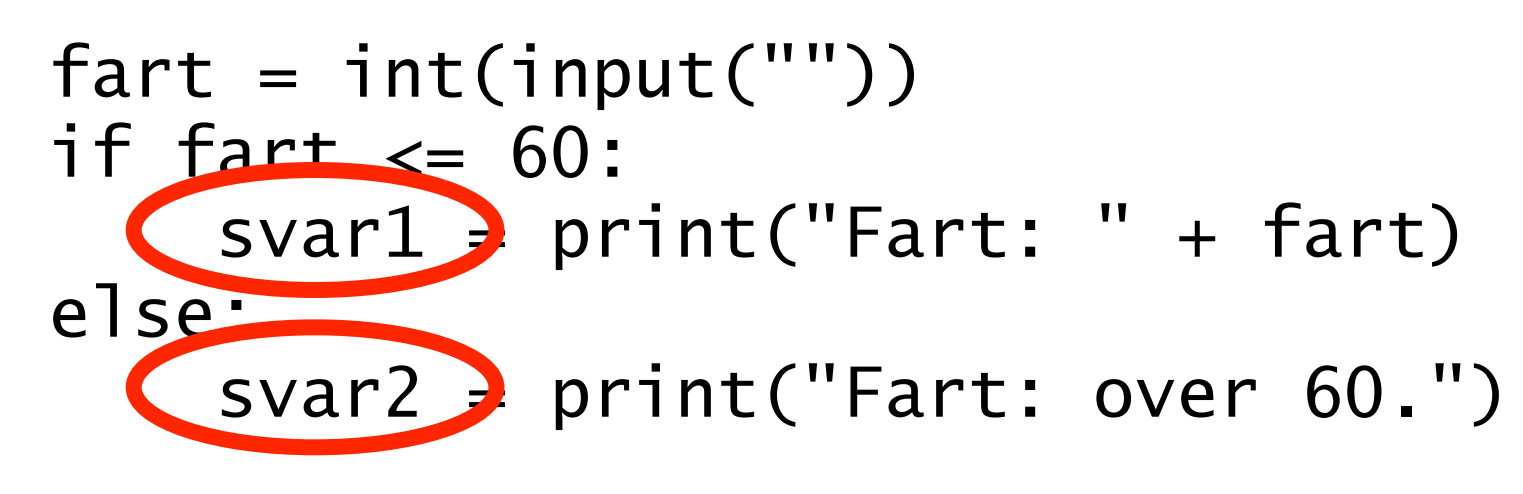

Nå har man enten en variabel svar1 eller svar2 - men har ikke kontroll på hvilken..

#### Endre det til å bli korrekt

#### **Oppgave:**

*Les inn en fart. Dersom fart er 60 eller mindre, skal man lage en streng som består av "fart:" og selve farten (f.eks. "fart:56"). Dersom fart er høyere enn 60, skal skal man lage strengen "fart:over 60".*

```
fart = int(input(""))if fart \leq 60:
   svar = "Fart: " + fartelse: 
   svar = "Fart: over 60."
```
#### Endre det til å bli korrekt

#### **Oppgave:**

*Les inn en fart. Dersom fart er 60 eller mindre, skal man lage en streng som består av "fart:" og selve farten (f.eks. "fart:56"). Dersom fart er høyere enn 60, skal skal man lage strengen "fart:over 60".*

```
fart = int(input(""))if fart \leq 60:
   svar = "Fart: " + str(fart)
else: 
   svar = "Fart: over 60."
```
## Nøtt: hva skjer her?

#### **Kode:**

 $svar = input($  input("Sporsmaal: ") print("Du svarte: " + svar)

#### **Kjøring:**

Sporsmaal: hvilket studium? hvilket studium?informatikk Du svarte: informatikk

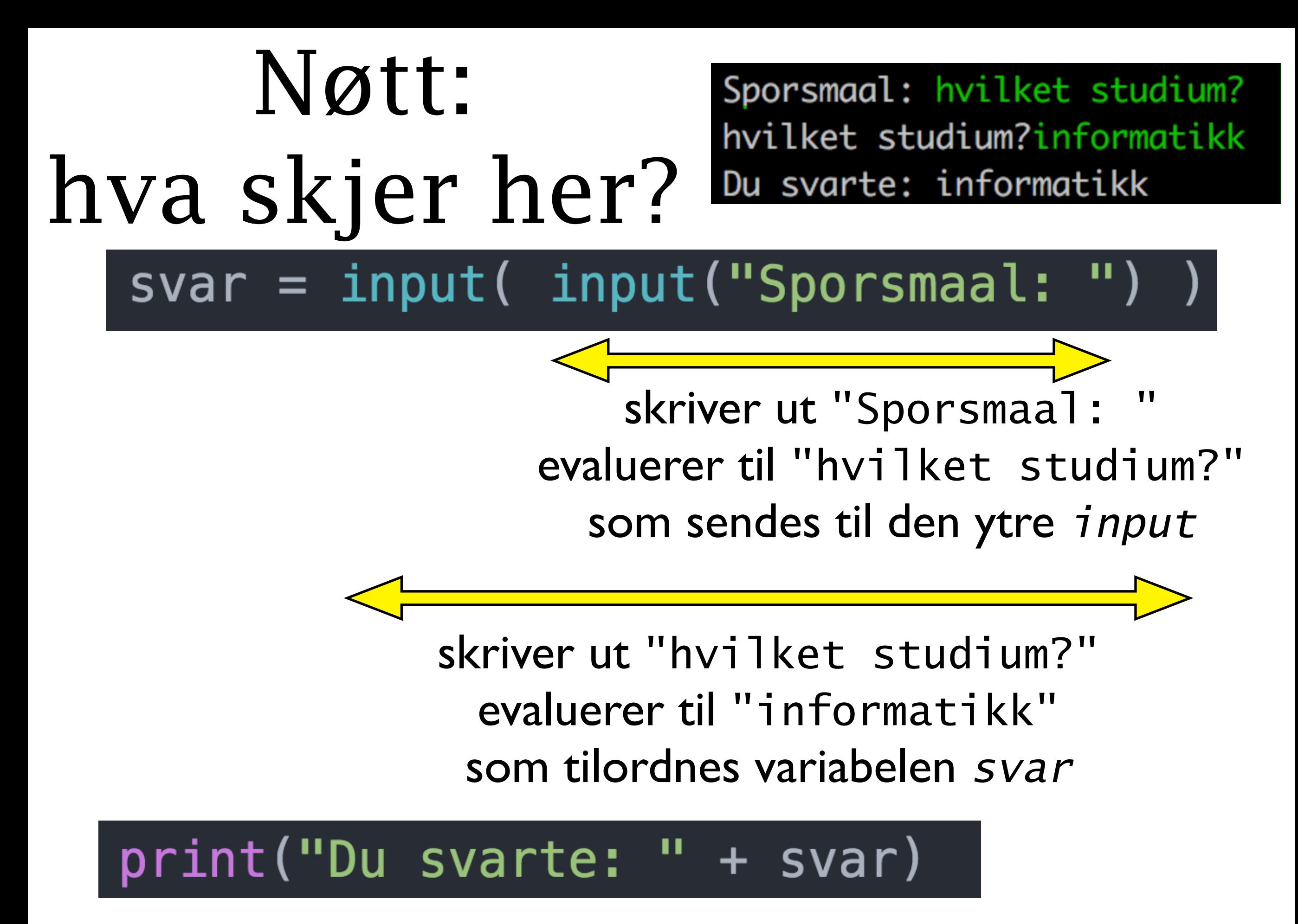

skriver ut "Du svarte: informatikk"

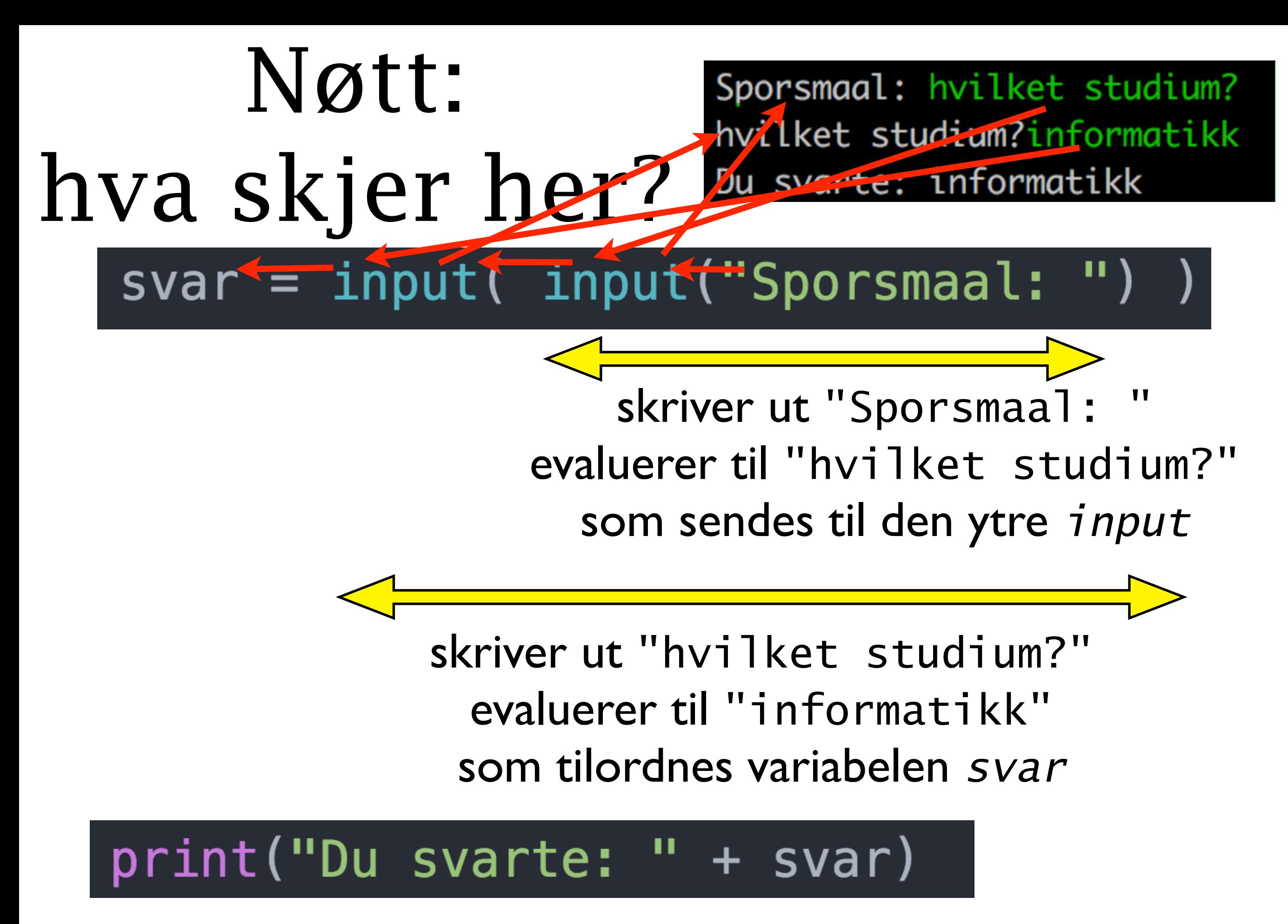

skriver ut "Du svarte: informatikk"

## Prinsippene for evaluering av en programsetning

- Man begynner alltid innerst og beveger seg utover
	- 18 + (  $(3+2)$  \* 3)
	- $\bullet$  int( input())
- Visse operasjoner utføres før andre
	- $3 + 2 * 3$
- •I en tilordning bestemmer man høyresiden først
	- alder = alder  $+3$